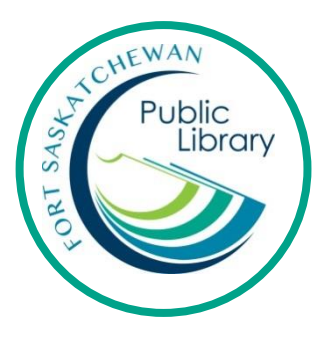

# **Kanopy**

# Popular on-demand film streaming

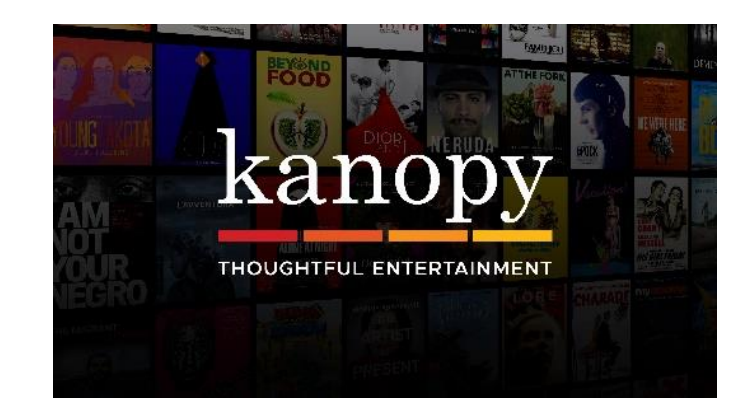

#### **What is Kanopy?**

Kanopy is a popular on-demand film streaming service now available for FREE with your Fort Saskatchewan Public Library card! Films can be streamed from any computer, television, mobile device or platform by downloading the Kanopy app for iOS, Android, Apple TV, Chromecast or Roku.

#### **What is streaming?**

Streaming means that you have to stay connected to the internet while you watch.

#### **How long can I take out items and how many can I have?**

With your library card you get a play credit of 7 films every month. Once you press play on a film, you have 3 days to view it as many times as you like without using another play credit. Play credits reset on the 1st of the month.

# **Initial Set-Up**

Go to https://fspl.kanopy.com/

Click on Sign Up

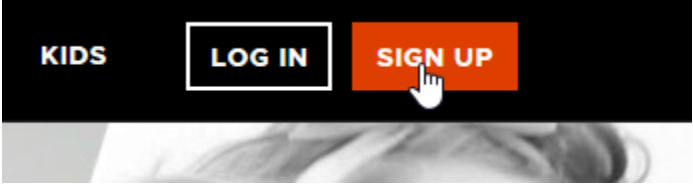

Enter in your name, email address and create a password that you will use for signing into Kanopy.

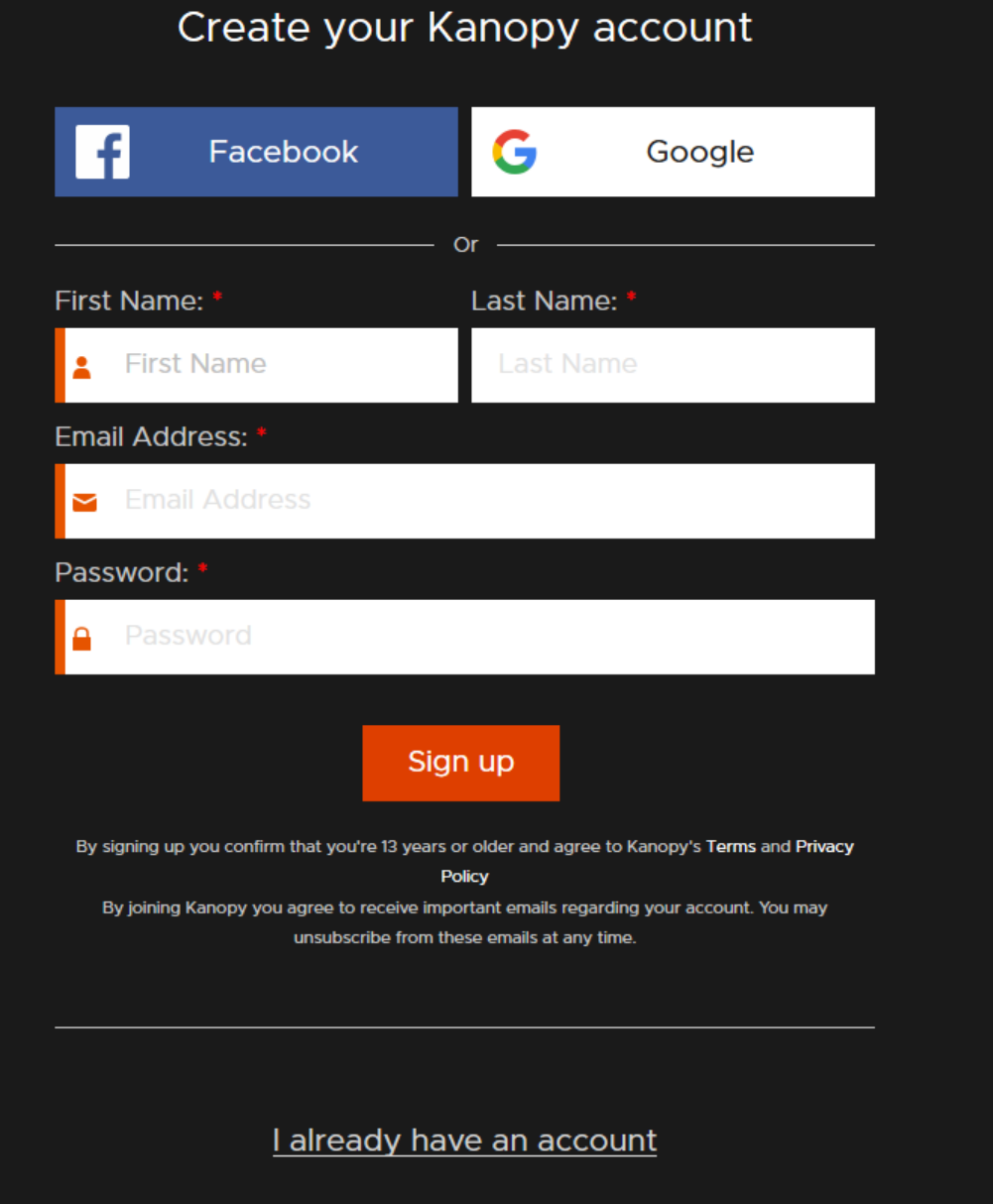

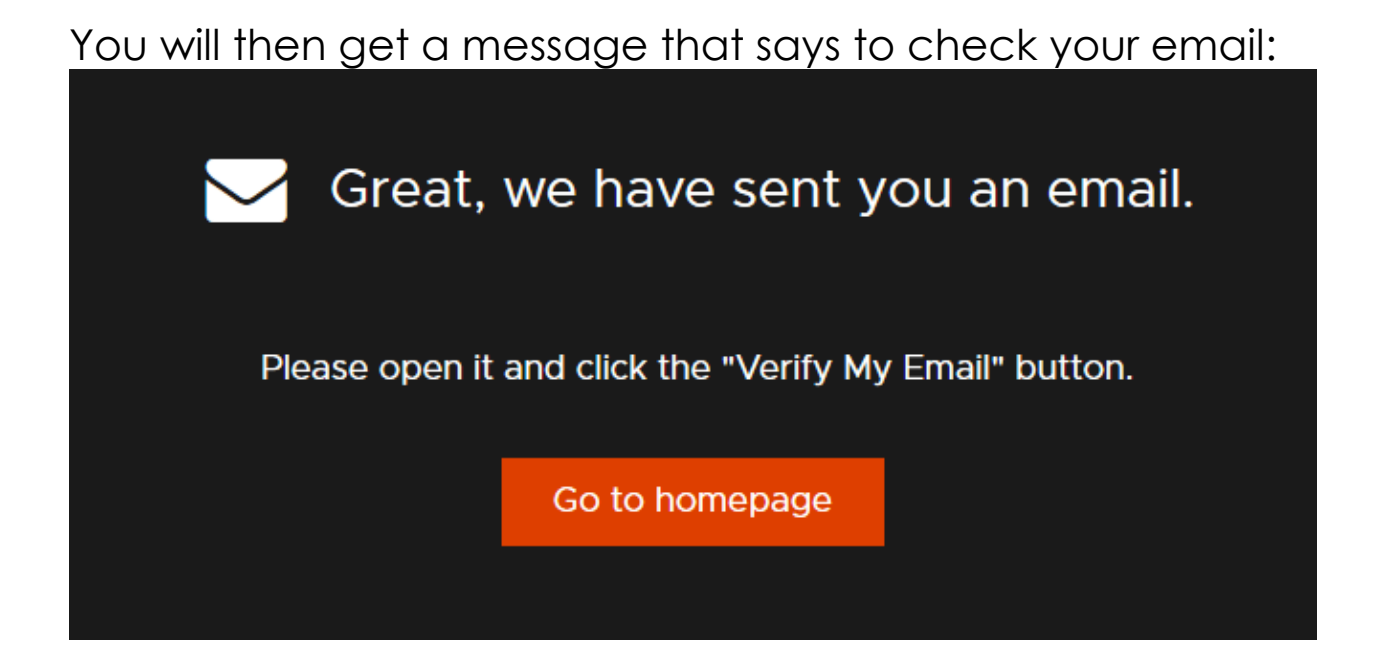

Go to your email, open the email that Kanopy sent, and click on the button that says "Verify my email". It will look similar to this:

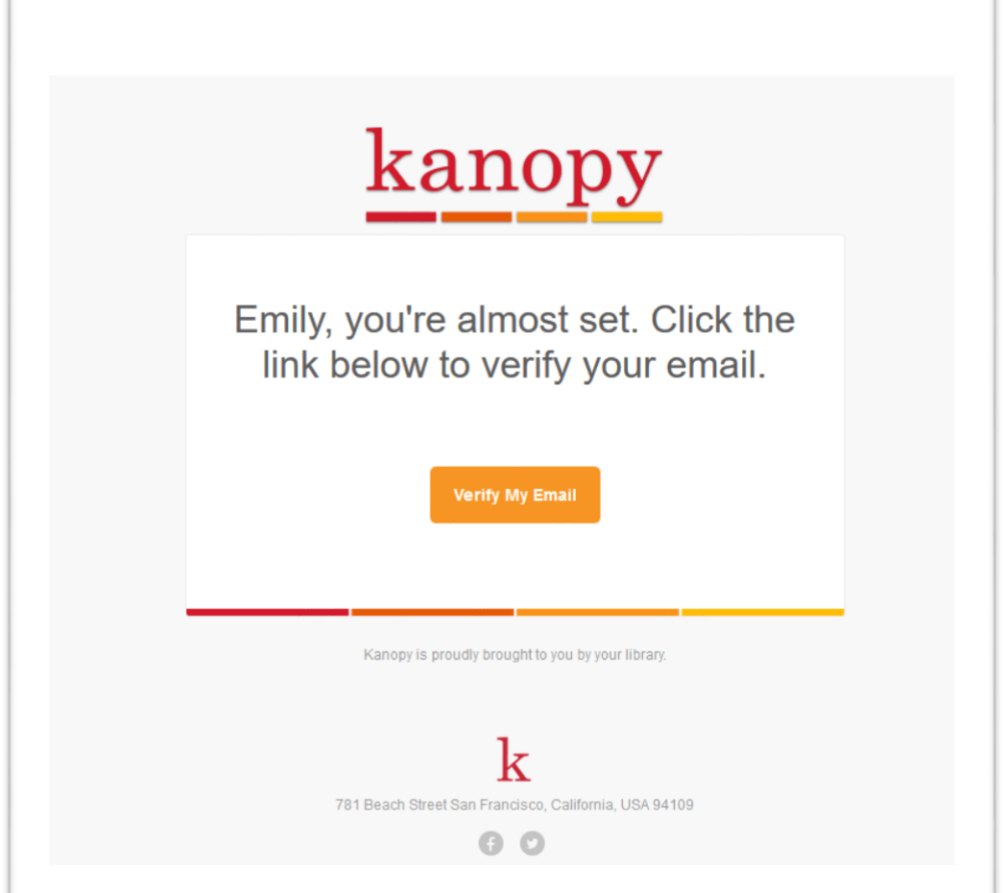

# That button will lead you to a message asking for your library information. Click on the button that says "Add library card"

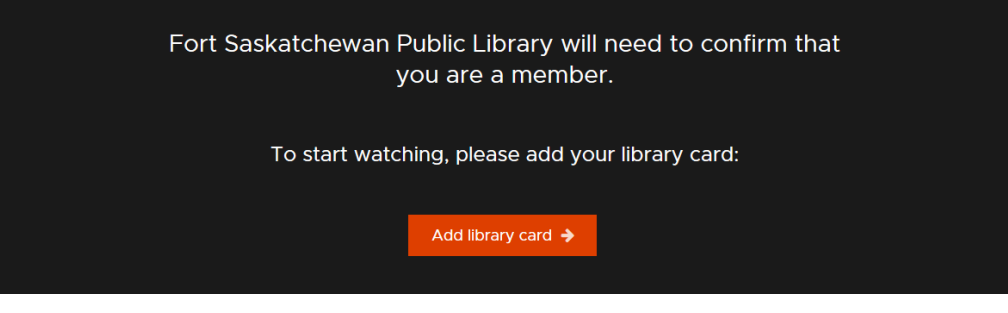

### Enter your library card information and click on Save:

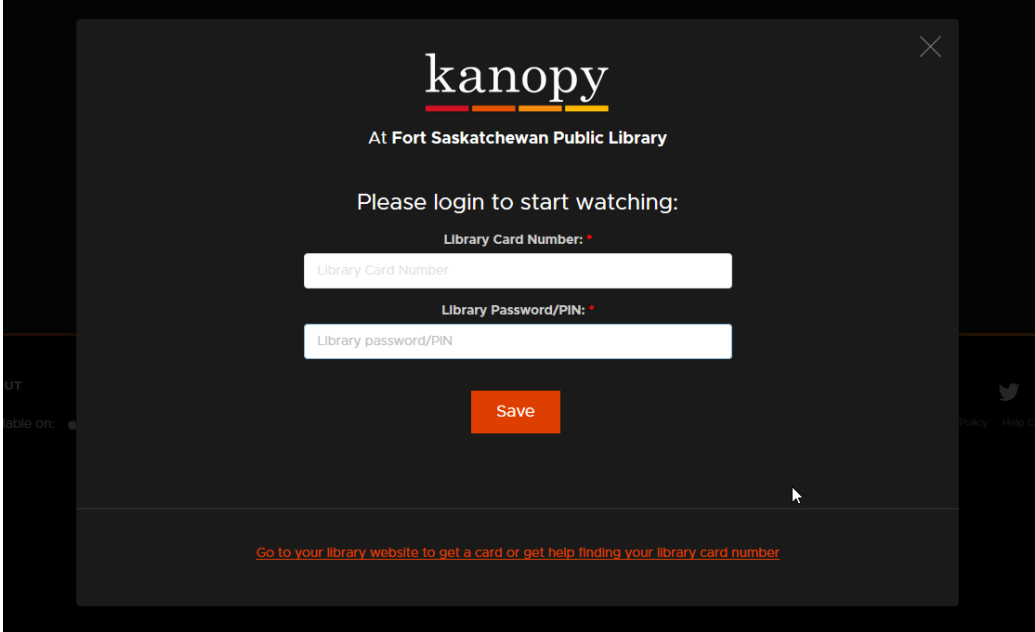

# If you have entered your card information successfully you will get this message:

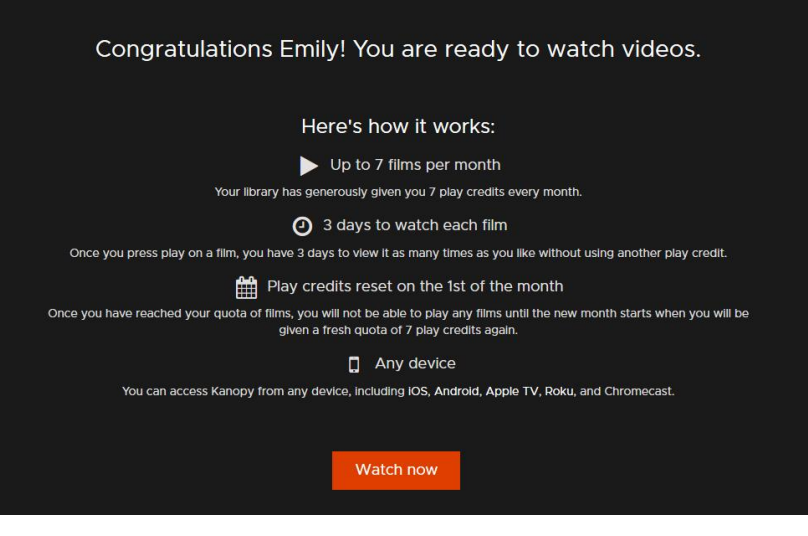

You can now start watching! You will see the number of play credits available in the top right of the page.

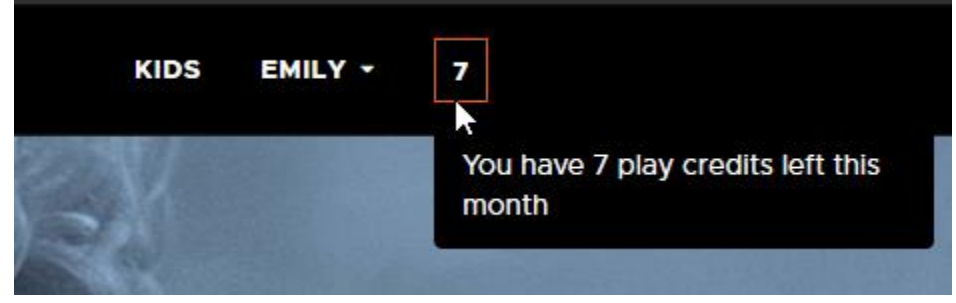

You can search for a specific title, director or actor in the search bar. Or browse through the categories on the main page. When you hover over a film, you will see the title, its rating, its length, a brief description, and the option to watch now or to add it to a list to watch later.

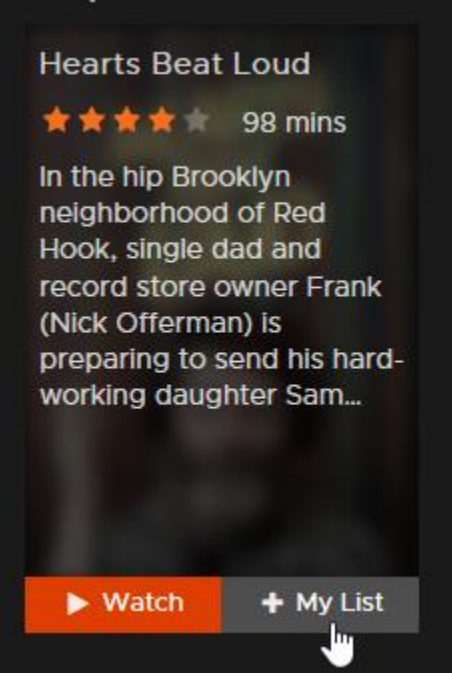

When you find a movie to watch, simply hit the play button! Click on "Kids" in the top right of the page to view content specially selected for children and families.